# *Свободное программное обеспечение в инженерном деле Хотеев С.Д.(MLUG)* C 2009 MAVOE ST

## *Свободное ПО*

#### *распространение*

#### ● *Свободное использование*

#### ● *Изучение*

● *Свободное* 

● *Изменение*

C 2009 MAVOE ST

## *Специалисту*

Отлкрытиые исходные коды, позволяют знать *возможности и пределы программ*

- Возможность влиять и участвовать на развитие *необходимых вам инструментов*
- *Открытые форматы данных*
- *Настройка программ под себя*

● *Повышение квалификации*

## *ВУЗам*

#### Экономия средств

- *Участие в развитии современных технологий*
- *Лучшие условия с крупными поставщиками проприетарного ПО*
- Стимуляция развития

C 2009 MAVOE ST

LibreCAD  $\Theta$   $\Theta$   $\Omega$  $\Box$  По слон $\div$   $\Box$  По с $\div$ По слою  $\hat{=}$ Просмотр библ... @ ® Список с... @ ⊠ Папки  $\blacksquare$  misc  $\bullet\textcolor{blue}{\bullet}\textcolor{blue}{\bullet}\textcolor{blue}{\bullet}\textcolor{blue}{\textcolor{blue}{\bullet}\textcolor{blue}{\textcolor{blue}{\bullet}}}\textcolor{blue}{\bullet}$  $\triangleright$  templates  $\mathbf{\hat{z}} = \mathbf{\hat{u}}$ 0 **<sup>⊕</sup> A** anoth...  $\hat{=}$  hatch 15 **⊙** ≙ <mark>⇔</mark> part  $\overline{A}$   $\overline{A}$ **<sup>●</sup>** ■ **●** part2  $\underline{\mathbb{F}}$ **Prop**art3 ┺┚  $\overline{\mathbb{S}^2}$  $\frac{1}{\sqrt{2}}$ 6 日弱  $\overline{B}$ . FИ Б ▅ ج ہ  $\overline{A}$ 17  $\hspace{0.1in} + \hspace{0.1in}$  $20$ **ggg** Наимені A0H A0V A1H еркало Z **GADEA**  $B \cup B$   $B$  $B \cup B$   $B$  $10$ Список б... @ ⊠ 0 U X U A- A 19 BWWKI A1V A2H A2V å, ◈◎◎◎◎● enexal <u>| m =</u>  $\circledast \boxtimes \boxtimes \boxtimes$ A3H A3V A4H thigh\_field0... **●** left\_field001 Ш  $18$ pwwki lan el l a ba A4V FormatA4 **●** left\_field002  $\frac{1}{2}$ иодная мо  $\times$ empty aðuamop **HM MS** -o- $\frac{1}{2}$ .<br>Зеркало посажено на клео ОК-50П ೆ Вставка  $\bullet_{\mathcal{S}}$  $\boxtimes$ Загруженный документ: /home/valber/bmstu/8s/kur\_prj\_8s/sheet\_kurs\_8s/6\_2 ply\_sheet.dxf  $\overline{8}$  $\textcircled{\scriptsize{\textsf{D}}}$ ⊴ Команда: Очистить 297.5439, 387.049  $[297.5439, 387.049$ Выбранные Полная длина  $\ddot{\circ}$  $488.2001 < 52.45$   $^{\circ}$  $488.2001 < 52.45$  $\Omega$ 

**5TI** 

# *LibreCAD*

САДД — электронный кульман

● *Библиотеки чертежей, печать в pdf*

Работа с сплайнами и элипсами

● *Ведется работа над libreDWG*

● *GPLv2*

● *Qt4*

●

#### *QCAD2 CE*File Edit View Select Draw Dimension Modify Block Snap Info Layer Window Misc Help **QQQQQQR**  $\frac{1}{2}$  $\ensuremath{\mathbb{R}}$  $\Box$ **Q**  $0Q$ -9  $\sim$   $\Box$  $\mathbb{R}$  $\sqrt{2}$ Property Editor  $\textcircled{\scriptsize{\textsf{B}}}$  $\begin{array}{c} + \\ + \\ + \end{array}$  $\bullet$ Untitled 1 \*  $\pmb{\times}$  $\overline{a}$  $\overline{\phantom{a}}$ Property Editor Block List Library Brows  $-40$  $20$ 80 120  $140$ 160  $-60$  $-20$  $\mathbf 0$ 40 60 100 180 Selection: Circle (1)  $\bigcap_{\alpha=1}^{\infty}$  $\overline{\blacksquare}$ General  $O.$  $\infty$ Layer:  $\begin{bmatrix} 0 & \div \end{bmatrix}$  $\boxed{\mathbf{m}}$  $+$  $120 -$ Color:  $\boxed{\square}$ B<sub>)</sub>  $\div$  $\subset$  $\frac{1}{2}$ Lineweight: - $-B$ )  $\hat{z}$  $\boxed{\blacksquare}$  $\Box$ <sub>g-</sub>  $\mathbf{A}$ Linetype:  $B)$   $\div$  $\mathbb{Z}$ Draw Order: 0 Handle: 0x17  $80$ M ₹ Geometry  $\begin{picture}(120,15) \put(0,0){\line(1,0){155}} \put(15,0){\line(1,0){155}} \put(15,0){\line(1,0){155}} \put(15,0){\line(1,0){155}} \put(15,0){\line(1,0){155}} \put(15,0){\line(1,0){155}} \put(15,0){\line(1,0){155}} \put(15,0){\line(1,0){155}} \put(15,0){\line(1,0){155}} \put(15,0){\line(1,0){155}} \put(15,0){\line(1,0){155}}$  $\overline{\Theta}$ Layer List Radius: 079872 F Diameter: 159745  $\bigotimes$ Area: 061779 ុម -Circumference: 581486 Center X: 656978  $20 -$ Y: 981773  $\circ$ - $-20 -40$  $-9 \rightarrow$  10 < 100  $\begin{array}{c}\n0 \\
0\n\end{array}$ Command: gl Command: OOS MAVOE STU 136,2079,64,8898 150,875<25,4732  $\circ$ Selected entities:<br>1 Circle on Layer '0'. @60,128,35,8898 @70,0247<30,8325

# *QCAD2 CE*

Скорость работы выше

● *Работа с изометрической сеткой а также перенос в неё проекций.*

**TTF шрифты** 

● *Интерфейс для сценариев*

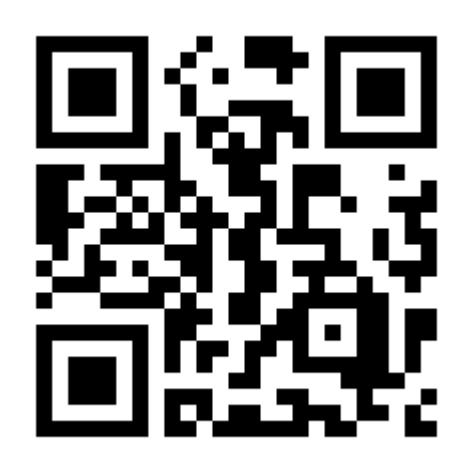

## *SolverSpace*

 $\Box$  $\overline{\odot}$   $\odot$  $AN$ 

 $\infty$ 

 $\stackrel{2.54}{=} \stackrel{1}{\sim}$ 

 $\begin{array}{c} \mathbb{B} \\ \mathbb{S} \mathbb{S} \\ \mathbb{S} \mathbb{S} \\ \mathbb{F} \mathbb{R} \end{array}$ 

B B

**CONTRACTOR** 

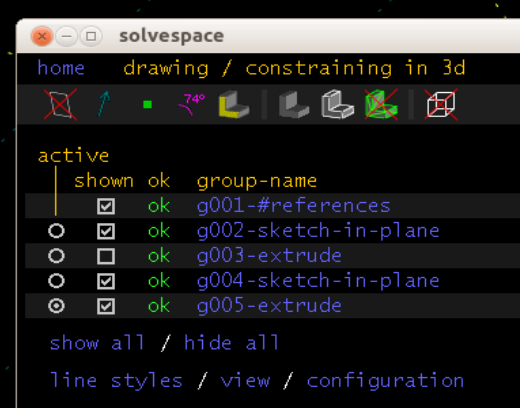

**AAVOE STU** 

 $\Theta$ 

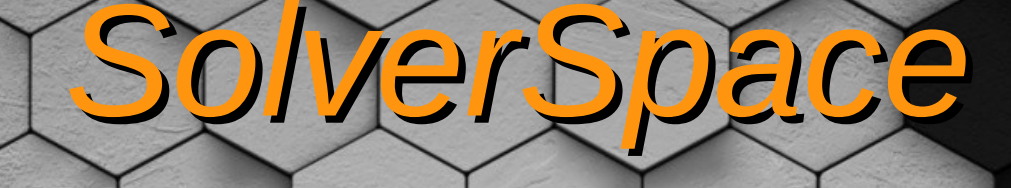

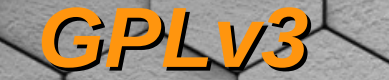

*кинематику*

● *Параметрический решатель*

● *Возможность анализировать* 

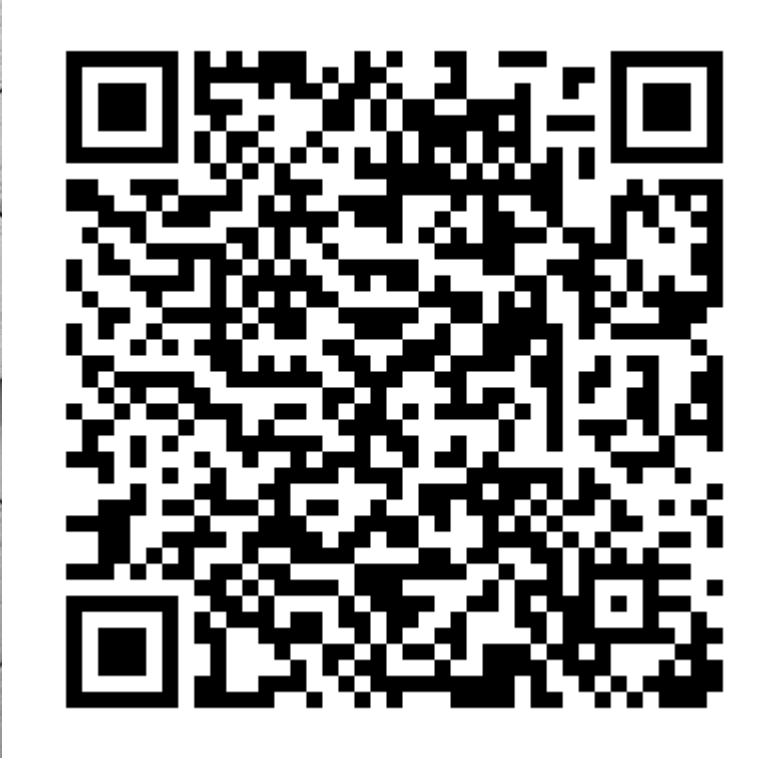

#### **FreeCAD**

۵  $\circ$ 暭

#### □ 回避上: ※ # 記 回避医: ノガのこ口のハム州 キンタキを子配する※土工会 S B Комбинированный вид **图图** Model Задачи Проект Метки и атрибуты Приложение  $\overline{\bullet}$   $\overline{a}$  phaserback **C** OpticsIPath kigrelaser\_metric kigrelaser\_metric001 aserfoc\_gab  $\bullet$  conic aser\_supportmodule  $\triangleright$   $\blacksquare$  rama  $\triangleright$   $\blacksquare$  priem SW3dPS\_AR15\_GRIP  $\triangleright$   $\triangle$  display  $\triangleright$  Thickness  $\triangleright$   $\mathcal Q$  Cut022  $\triangleright \bigcirc$  Cut023 Свойство Значение  $\gamma$ Вид Данные Start page **\*** R phaserback : 1 **\*** Консоль Python  $\textcircled{\scriptsize{\textsf{B}}}$ > Gui.getDocument("phaserback").getObject("Cut023").Visibility=True<br>> Gui.getDocument("phaserback").getObject("Cut023").Visibility=False<br>> Gui.getDocument("phaserback").getObject("Cut023").Visibility=True **DO MAVOE STU**

345.22 x 253.52 mm

### *FreeCAD*

- *Параметрическое твердотельное моделирование*
- *Создание двухмерных эскизов по ограничениям*
- *Вытяжка элементов и прочее.*

●

●

●

●

●

●

●

●

- *Модуль для черчения... пока не сильно дотягивает до QCAD , но как экспорт подходит*
- *Создание проекций деталей*
- *Экспорт и работа с raytracer*
- *Написание сценариев на Python*
- 

*быстрей чем в Salome*

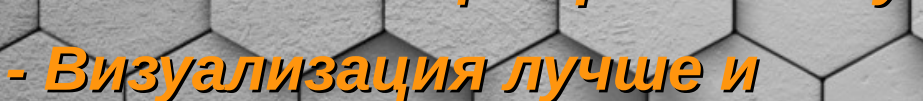

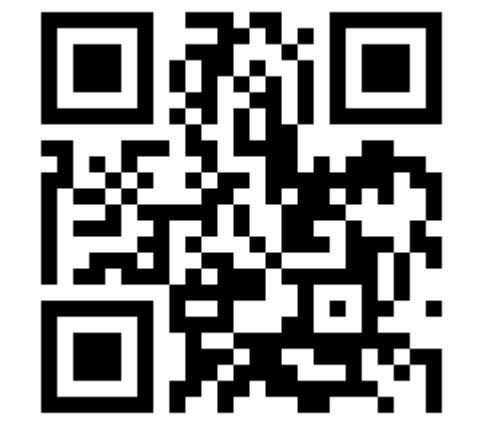

C 2009 MAVOE ST

## *FreeCAD Assembly*

#### $\mathbf{a}$ Комбинированный вид **问 図** Model Задачи Проект Метки и атрибуты Приложение ▼ ■ first\_assembly v 打 Product  $\mathbf{r}$ ▶ T STP\_Part\_1 ▶ T STP\_Part\_1001 ▶ 司 STP\_Part\_1002 ▼ T STP\_Part\_1003 De STP\_Body\_1003 ▼ T ConstraintGroup Orientation Y Alignment Orientation001 Orientation002 Y Alignment001 Orientation003 Orientation004 Свойство Значение Display ... Flat Lines Visibility true  $\infty$

Вид Данные Консоль Python

App.activeDocument().ConstraintGroup.Constraints = App.activeDocument().ConstraintGroup.Constraints + [App.activeDocument().ActiveObject]

Rt first\_assembly:1\* %

App. ActiveDocument.recompute(

Gui.SendMsgToActiveView("ViewFit")

175.17 x 135.11 mm

أتخير

 $0 x$ 

**MAVOE STI** 

# *FreeCAD будущее*

- *FEM ведутся работы над пост*
- *процессором*
- *Architecture уже работает и применяется, создателем*
- *CAM постпроцессор и генератор Gcode на основе HeeeksCNC*
- *Material свойства материалов и элементарные расчеты*
- *BOLT пользовательская библиотека стандартных деталей*

C 2009 MAVOE STI

### *Остальные CAD*

● *- Brl-CAD древняя военная САПР, для тех* 

*кто помнит как это начиналось.*

● *- OpenSCAD — популярная CAD среди RepRap-овцев, lua моделирование*

C 2009 MAVOE STU

### **OpenPL**

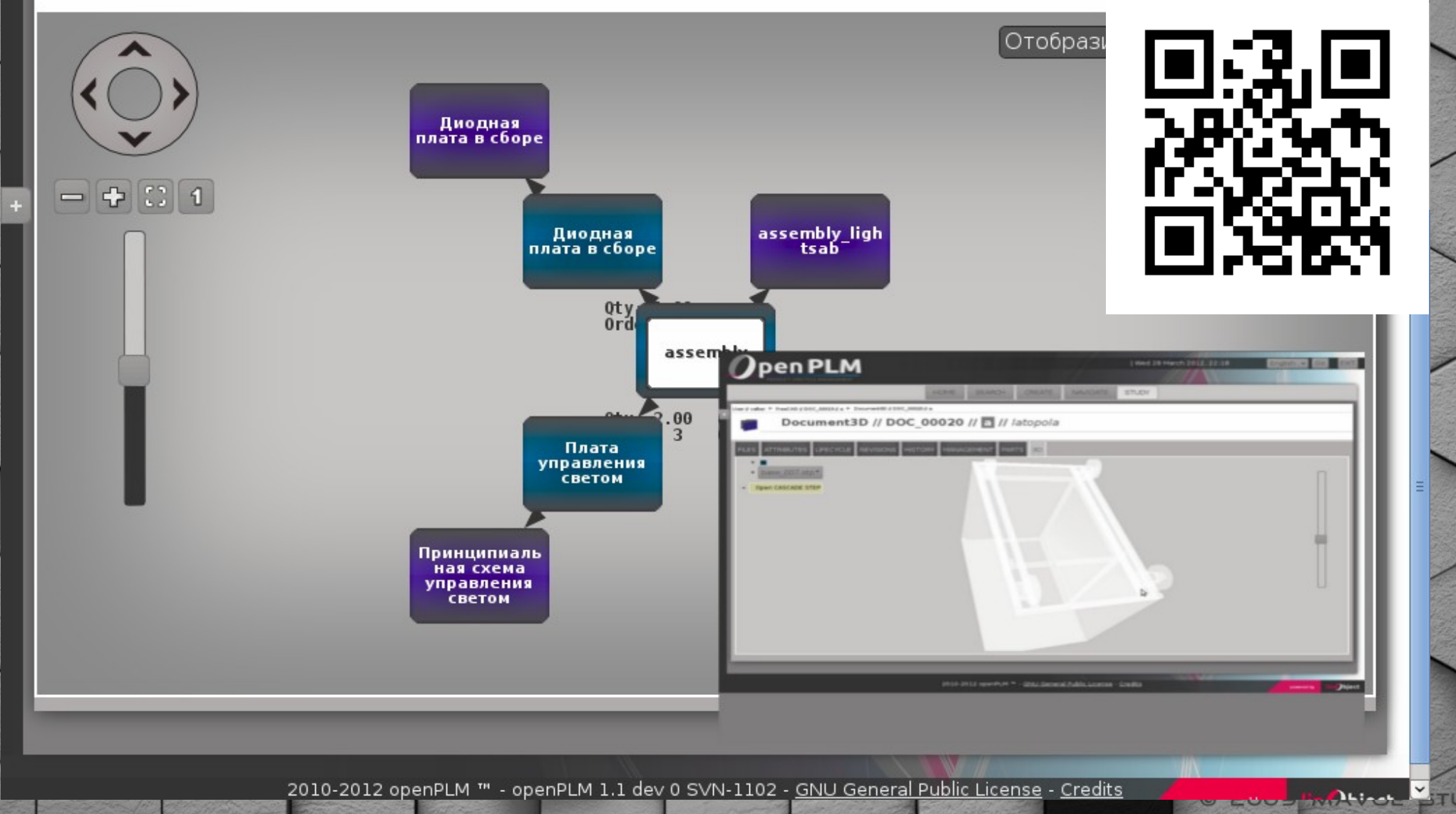

2010-2012 openPLM ™ - openPLM 1.1 dev 0 SVN-1102 - GNU General Public License - Credits

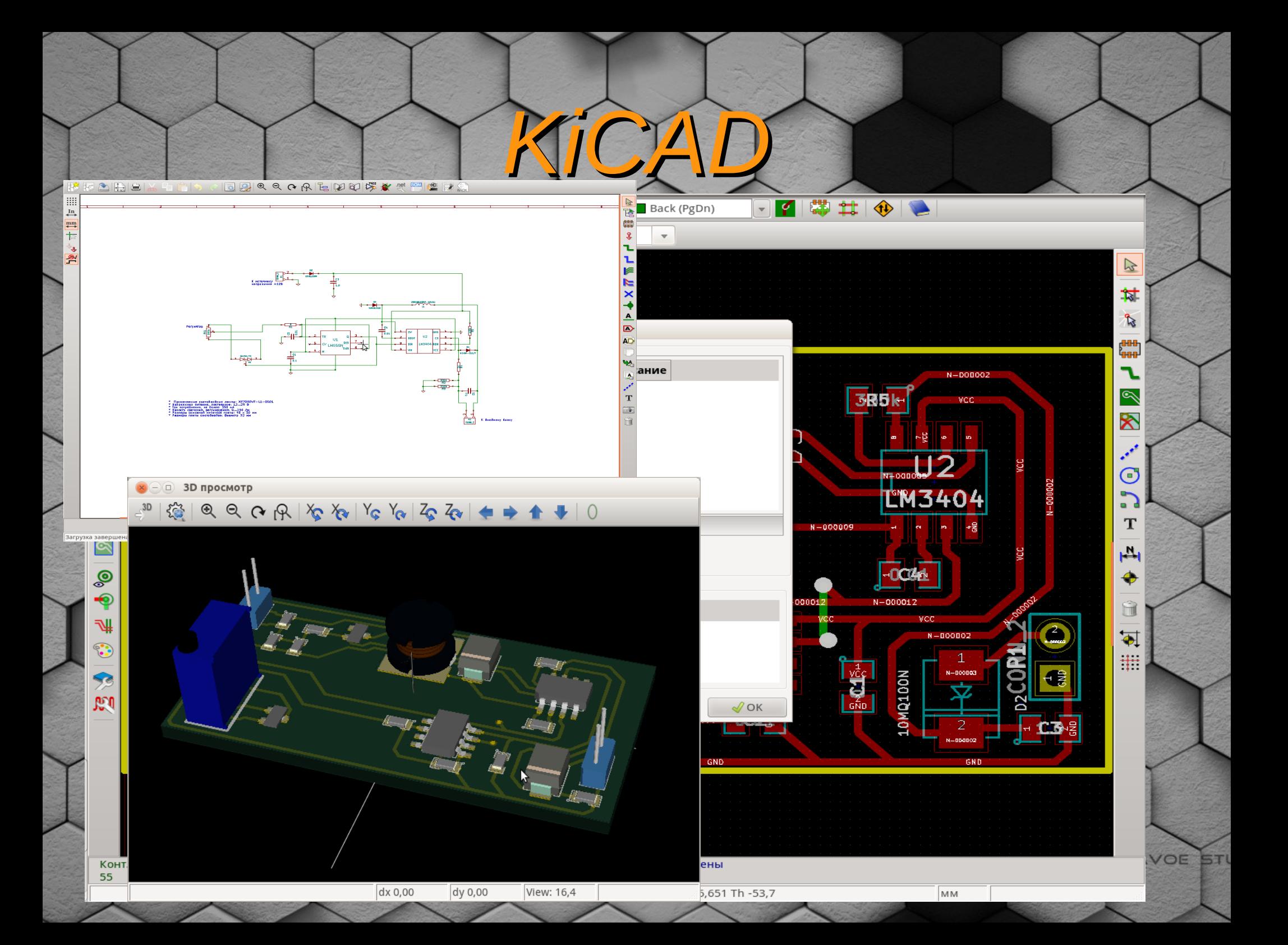

#### ● *- Поддерживает 12 слоев меди*

- *Точность сетки до 1 нанометра*
- *Экспорт в различные внешние программы автоматической разводки*

*KiCAD*

- *Python интерфейс для скриптов(PCB)*
- *3D просмотрщик*
	- Связанная git-база footprint-ов

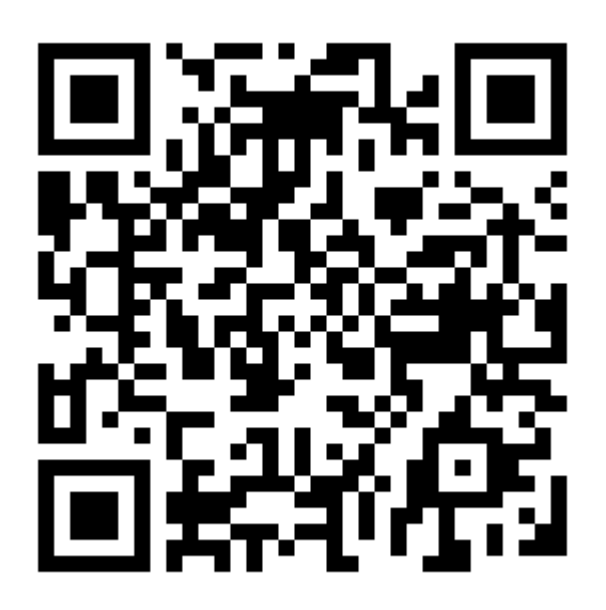

## *KiCAD сторонее*

● *- CERN — Новый движок с использованием openGL, вспомогательный трассировщик и структурные изменения* ● *- Qi-Hardware — утилита для совместной работы используя git и визуализацию изменений* ● *- KiCADcloud.com — база компонентов, проектов с небольшими социальными элементами*

● *- GOST и русскоязычное сообщество*

●

C 2009 MAVOE STI

## *Ещё EDA*

● *- GNU EDA — Другой принцип, скрипты на лиспе, хуже PCB , лучше анализ работы схем.*

● *- Fritzing — для Arduino среда все со всем и модной графикой*

● *- QUCS — анализ работы электронных схем, русская документация* 

*и легкое освоение*

● *- NGspice* 

*для специалистов*

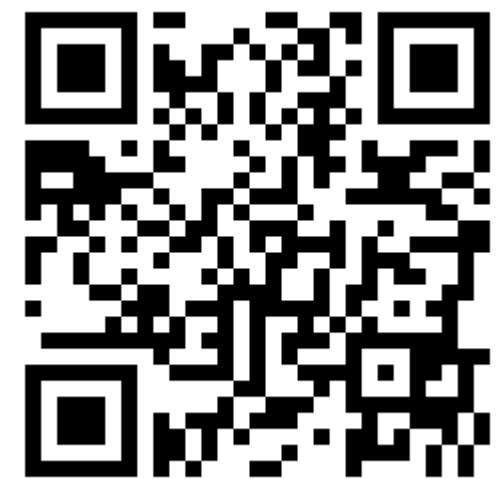

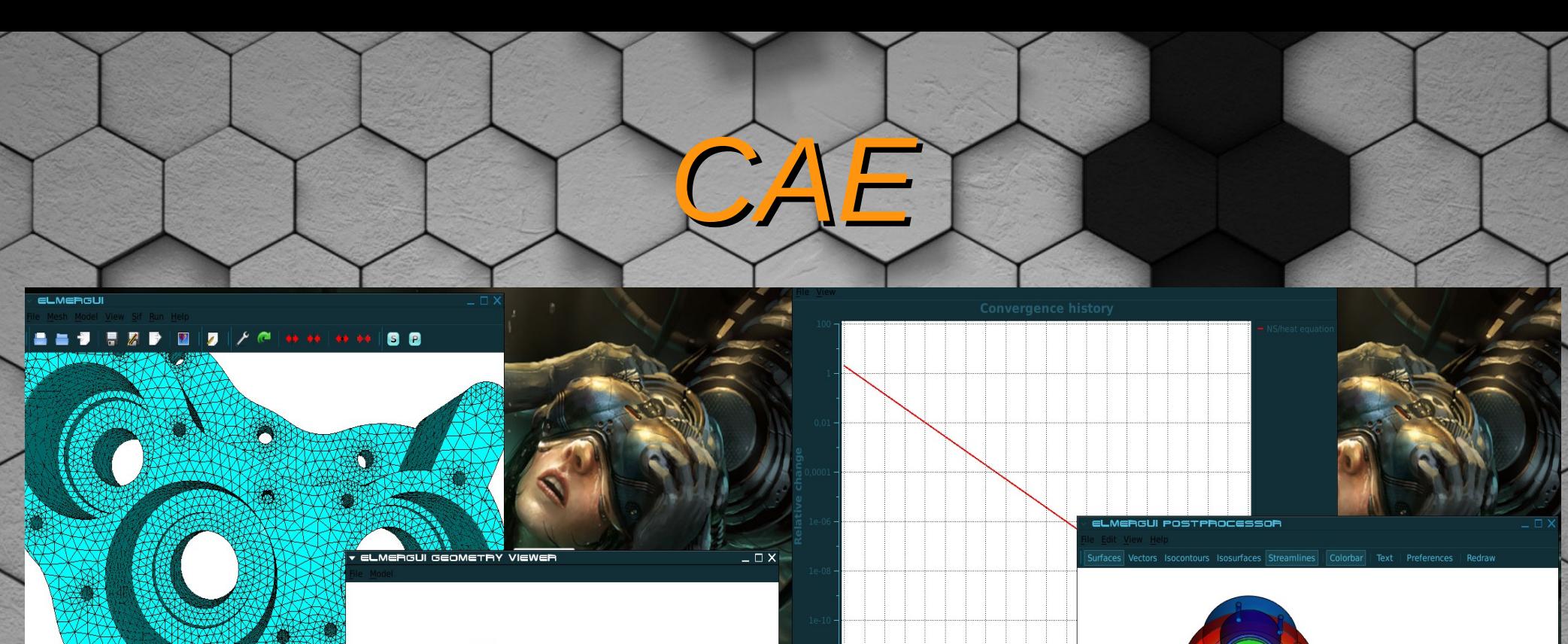

eady

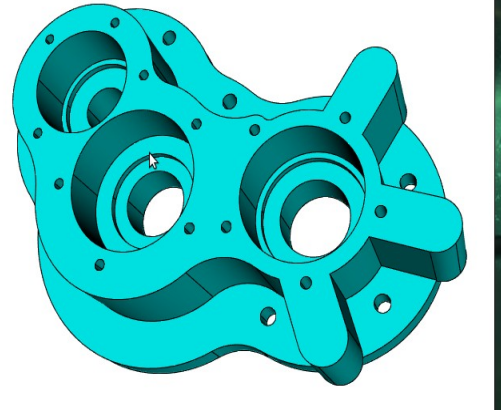

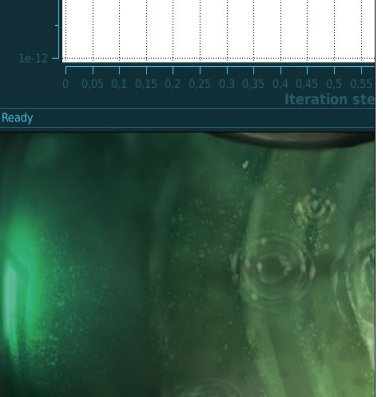

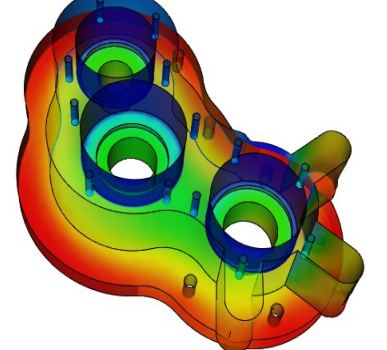

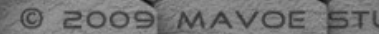

● *- Elmer — GPL гидродинамика, теплообмен, расчет электромагнитных полей* ● *- openFOAM — прочностные расчеты, гидродинамика, теплообмен* ● *- Calculix — Прочностные расчеты, теплообмен* ● *- CodeAster CodeSaturn — GPL,Горение, взрыв, акустика, электромагнитные волны*C 2009 MAVOE STU

*CAE*

#### *Salome*

**SALOME** 

 $\Sigma$ 

**MAVOE STI** 

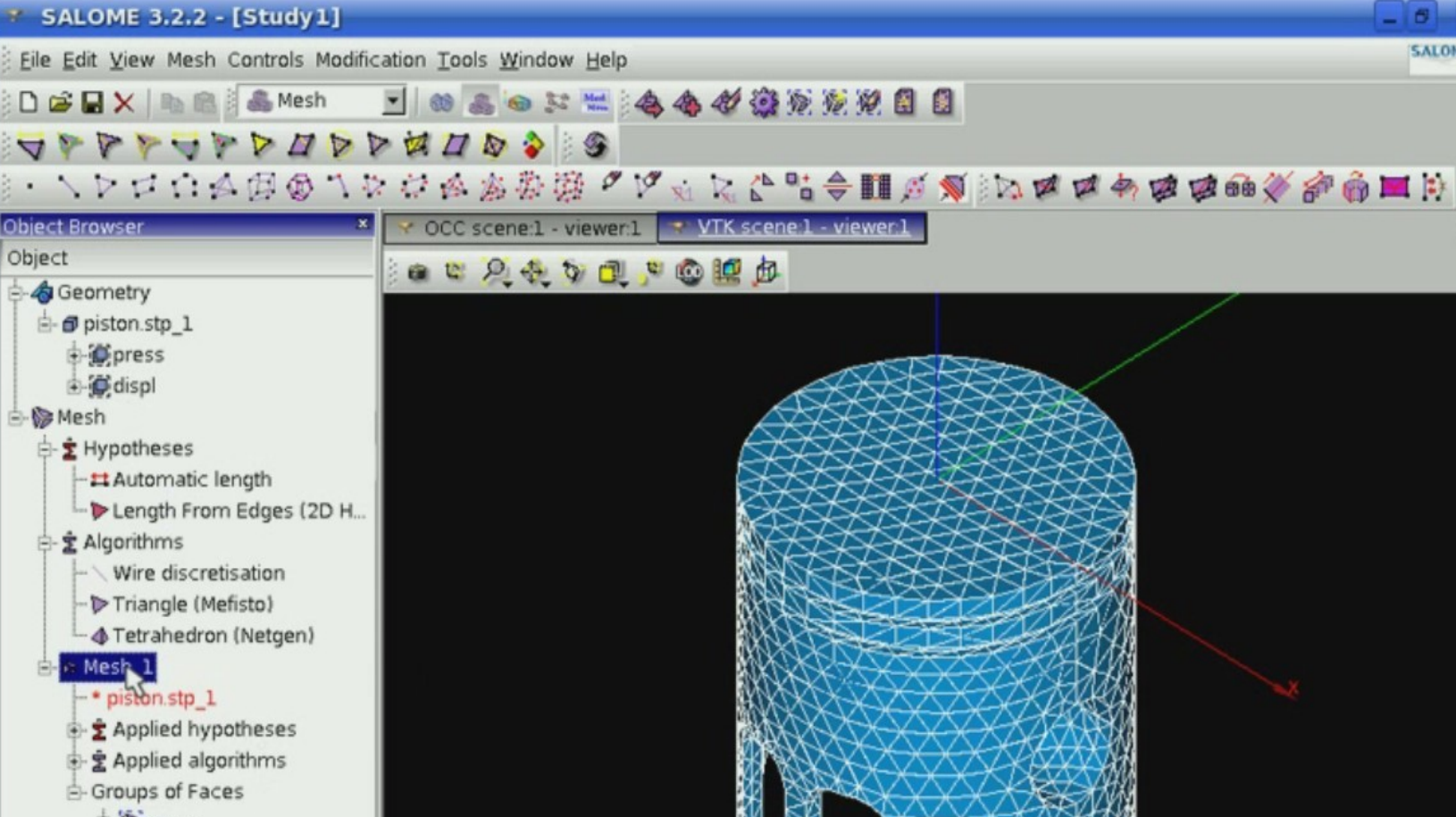

- **D** press
- + bidispl

 $\blacktriangleleft$ 

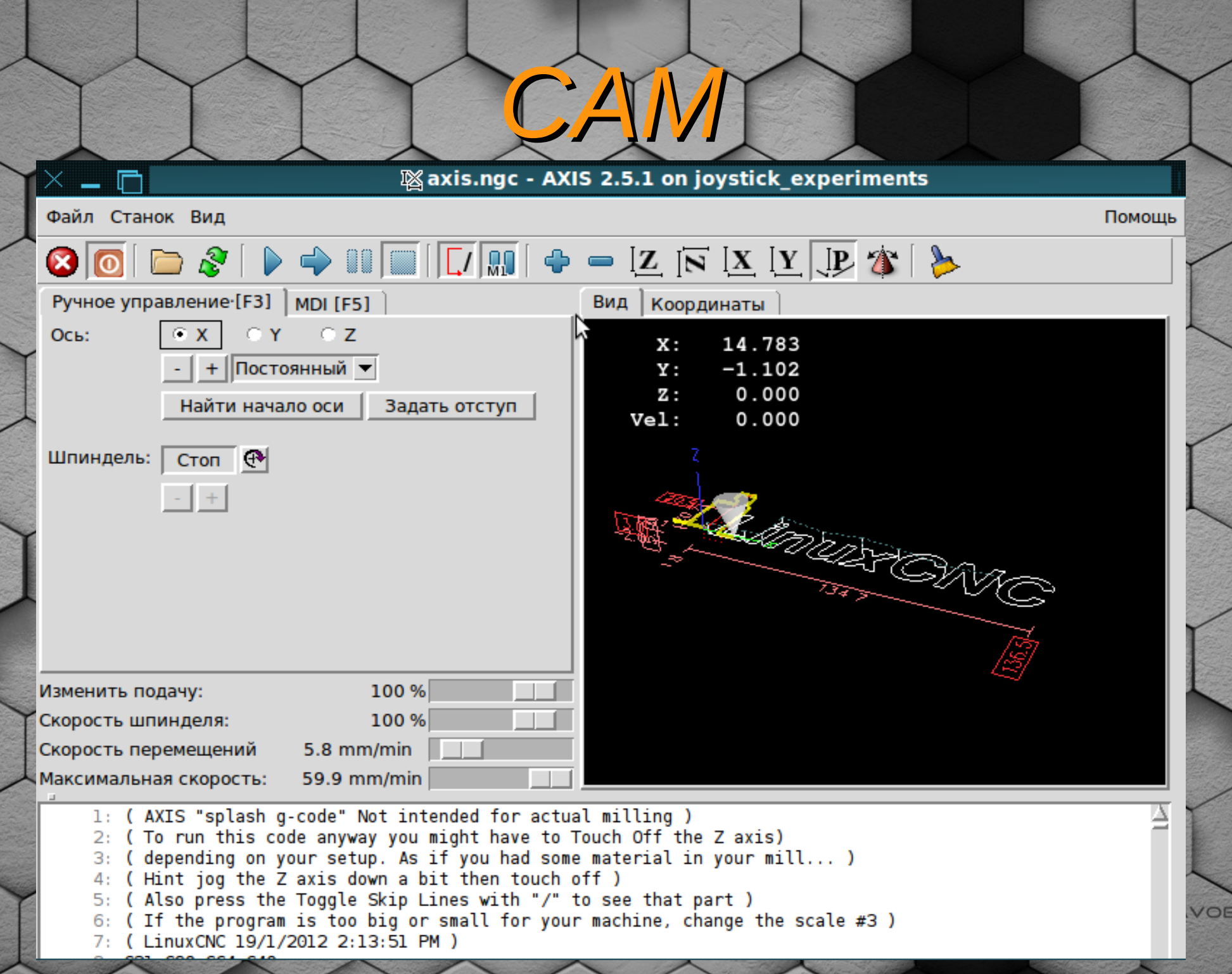

51

C 2009 MAVOE STU

● *- BlenderCAM — генератор для скульптур и барельефов*

*управлением*

● *- HeeksCNC — G-code генератор и постпроцессор с графическим* 

● *- pyCAM — G-code генератор для 2-3 координатных станков*

● *- LinuxCNC — сделать из системника стойку для ЧПУ или робота*

*CAM*

### *3D принтеры*

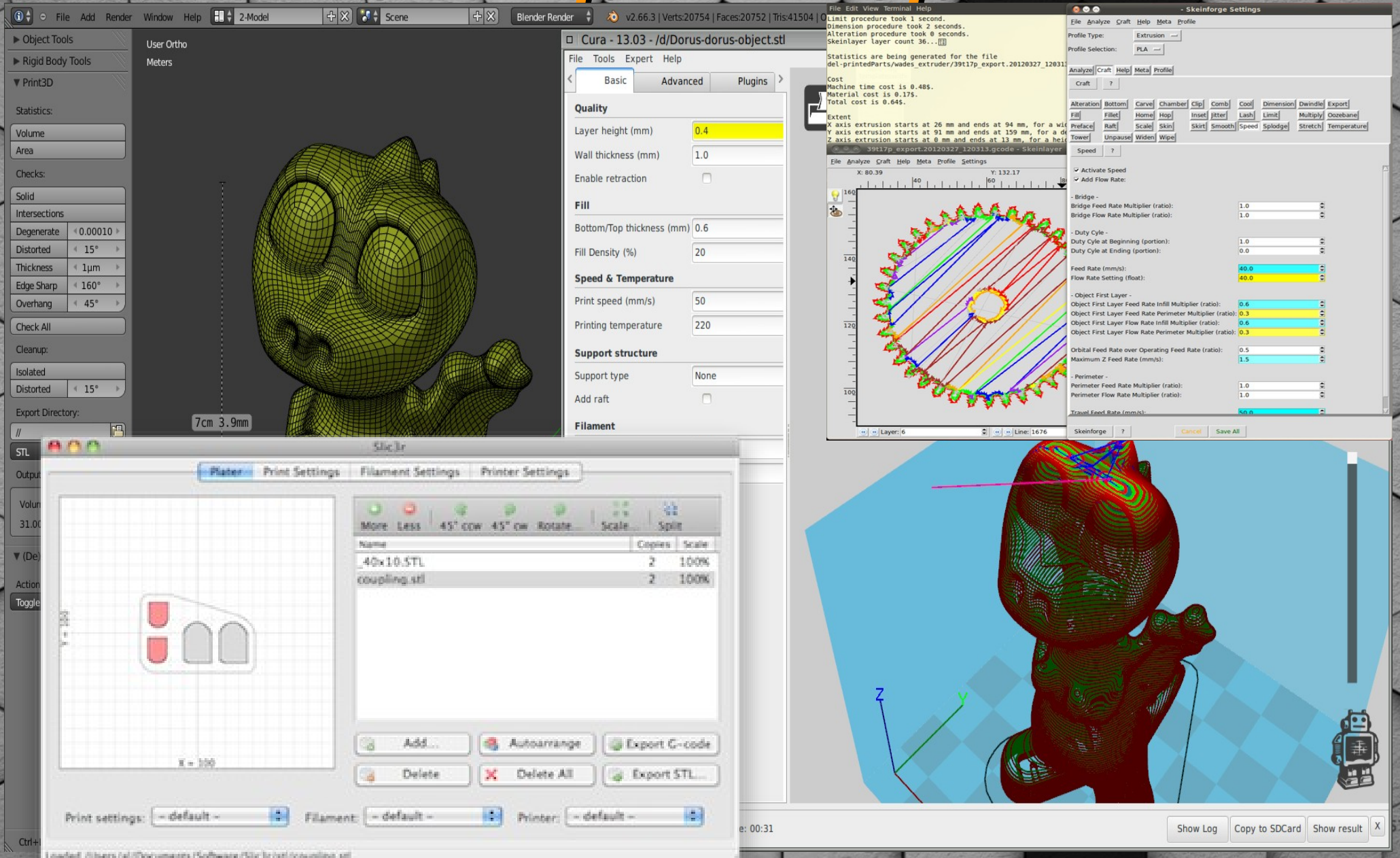

## *3D принтеры*

● *- slic3r — удобное GUI для простой однородной печати*

● *- skeinforge — универсальный расширяемый и настраиваемый G-code генератор*

● *- Octoprint — Веб GUI для большинства 3D принтеров.*

● *- Blender 3D Printing Toolbox* 

*инструменты для анализа* 

*скульптур и доработки* 

*для печати*

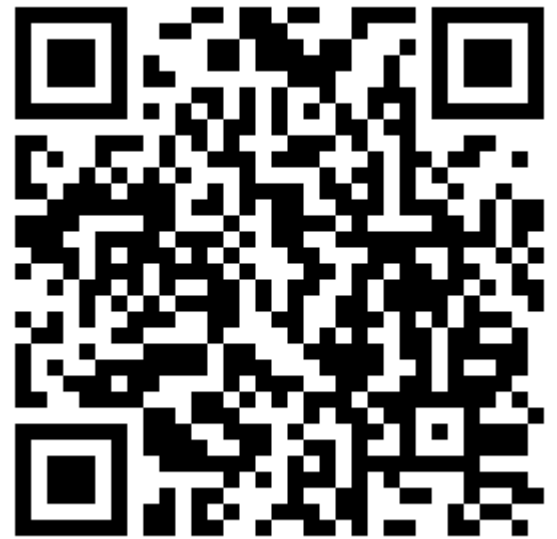

## *openSCADA*

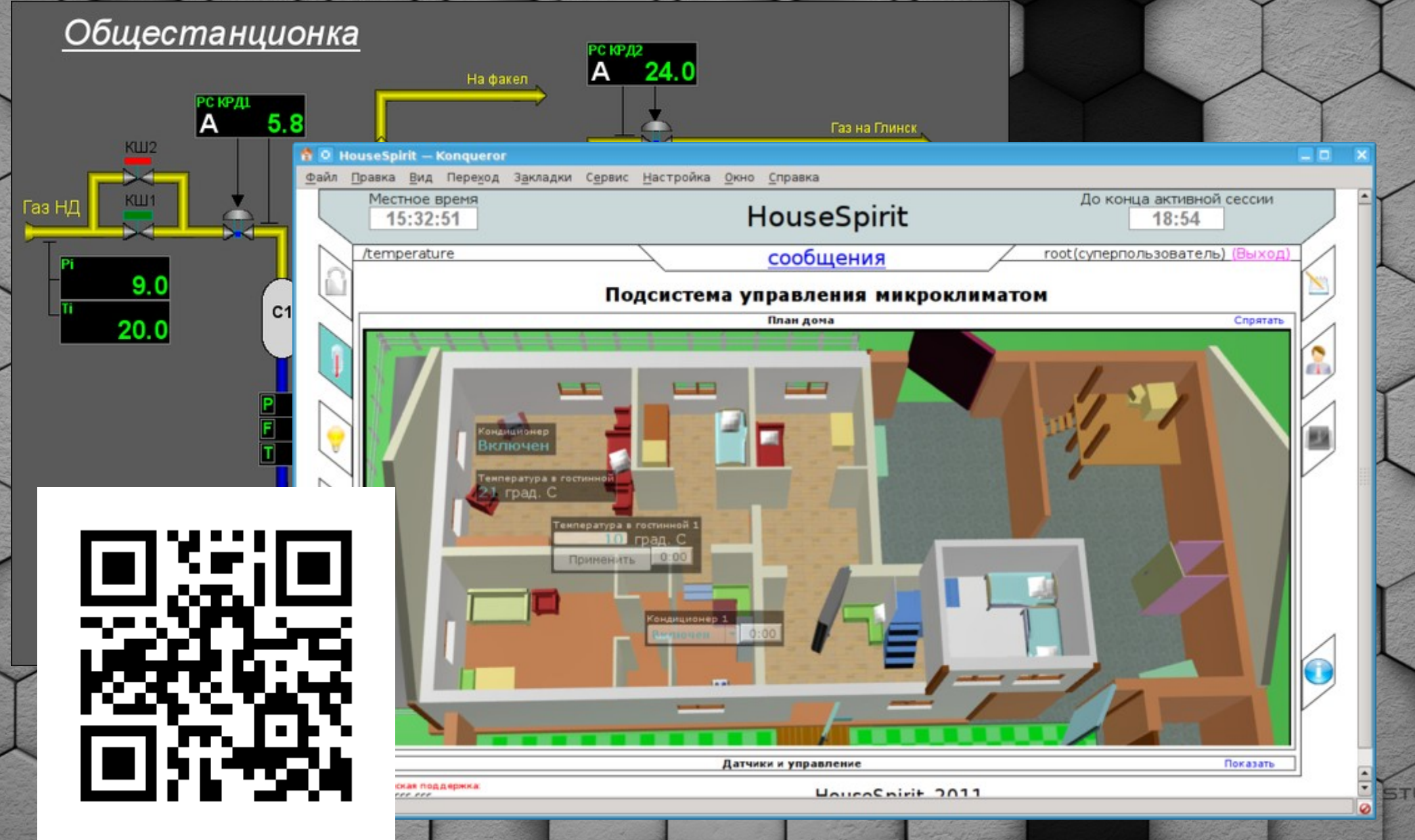

## *GNU Octave*

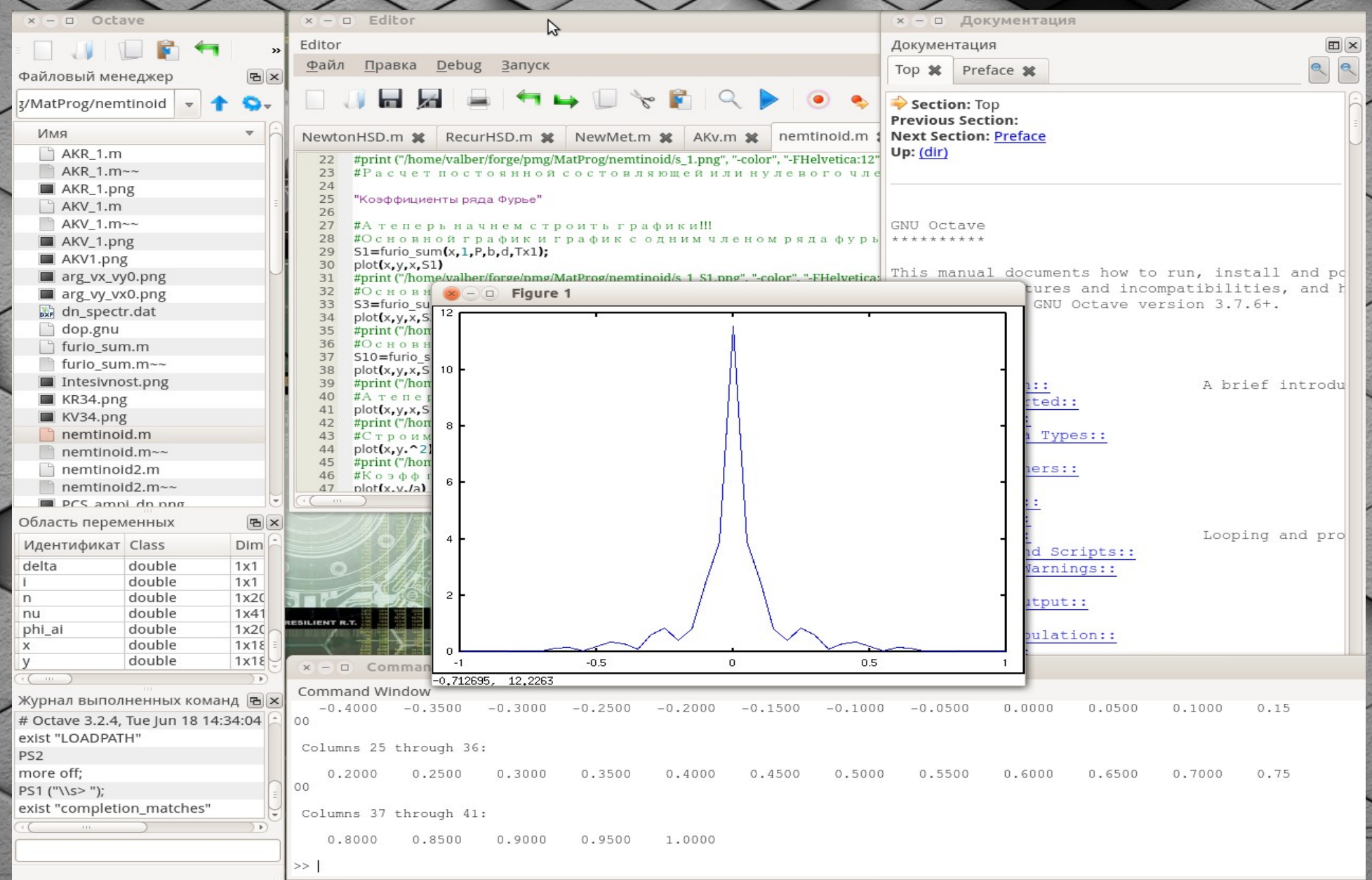

51

## *GNU Octave*

● *- Числодробилка с множеством GUI*

● *- MatLAB язык программирования, схожий практически во всем.*

● *- Весь базовый функционал MatLAB*

● *- Библиотека расширений OctaveForge*

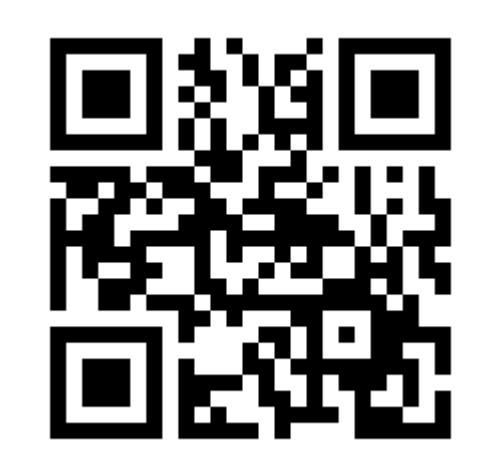

C 2009 MAVOE STI

# *SciLab*

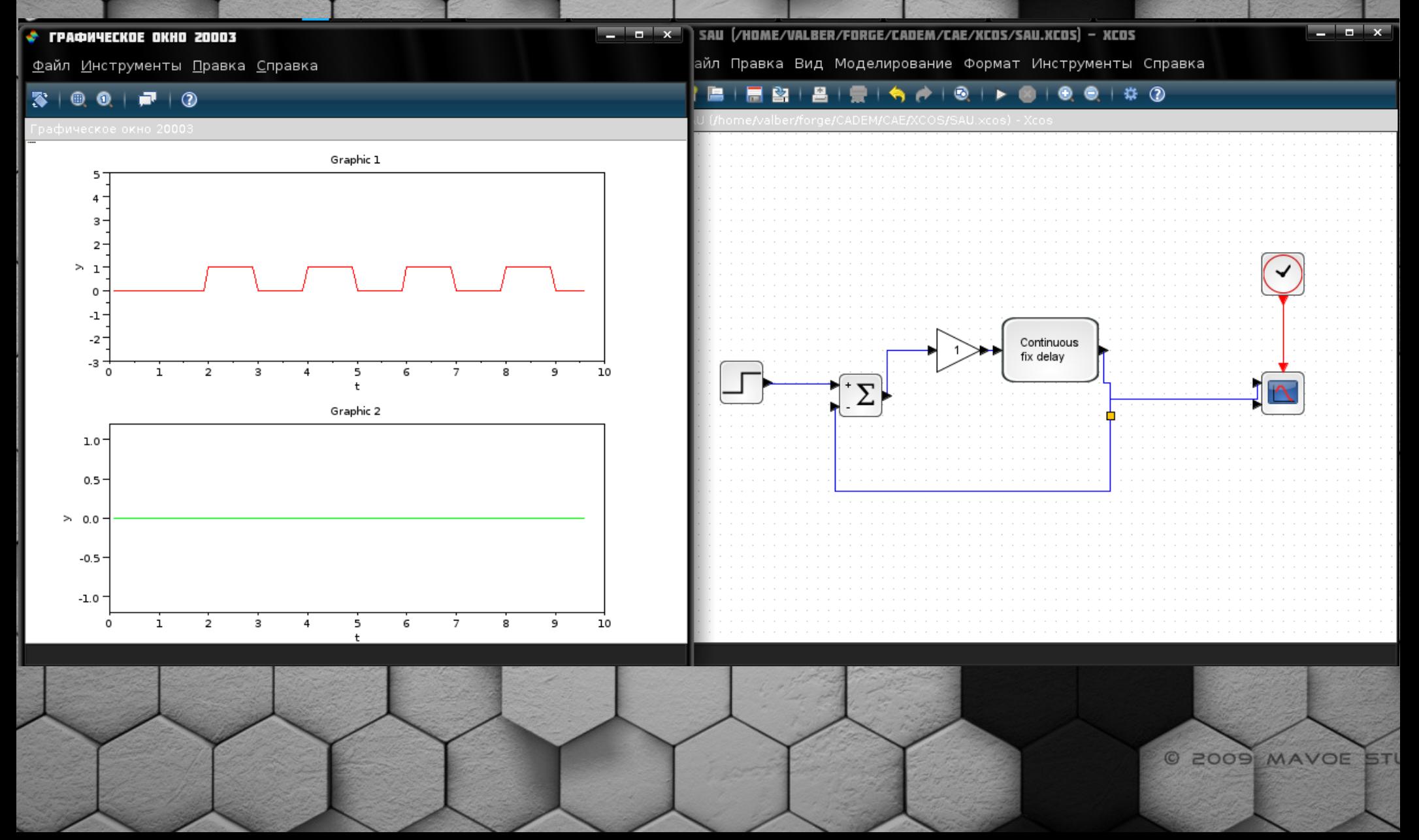

## *SciLab*

● *- Свой синтаксис , кросплатформенный*

● *- scicos(xcos) — визуальное моделирование, аналог Simullink*

● *- Интеграция с символьными*  вычислениями Maxima

● *- Поддержка совместной* 

*работы с Labview*

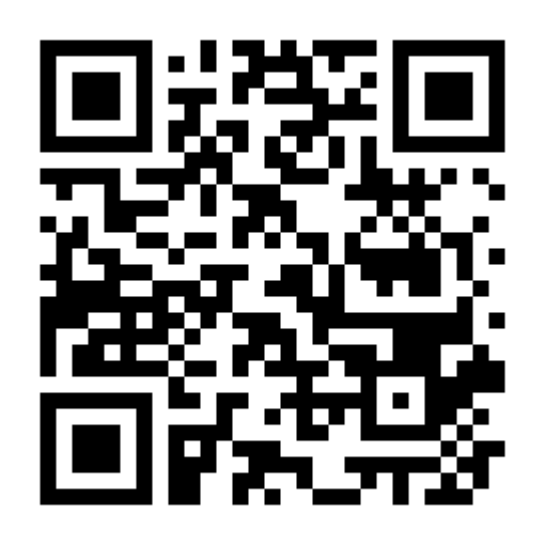

#### *Maxima*

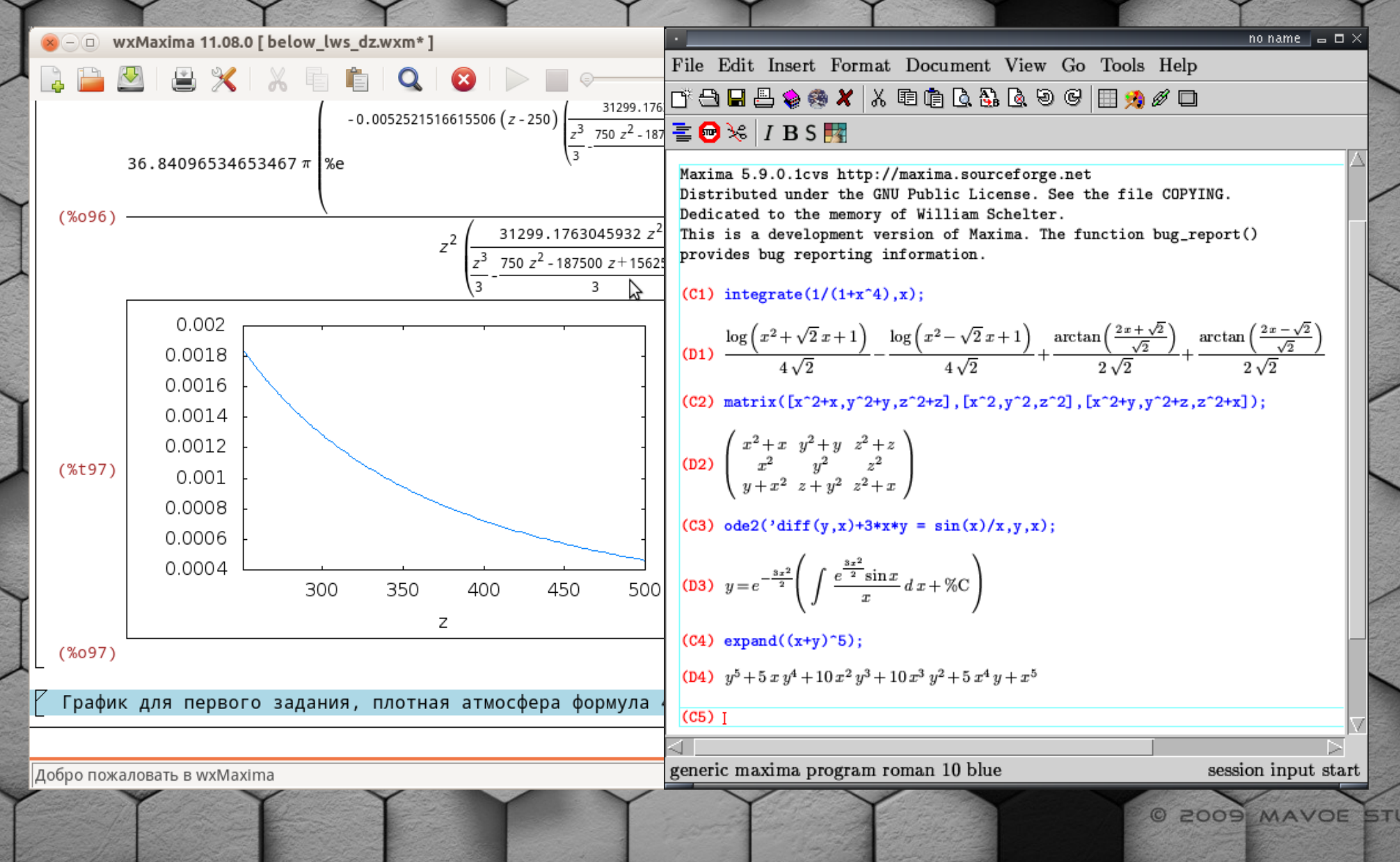

## *Maxima*

● *- Символьные вычисления*

● *- Множество оболочек*

● *- Генерирует на выходе LaTeX код.*

● *- Документация на русском*

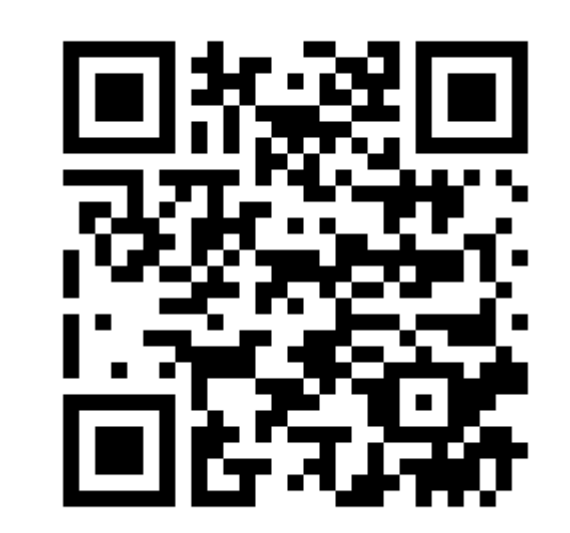

C 2009 MAVOE STU

#### *Вспомогательные*

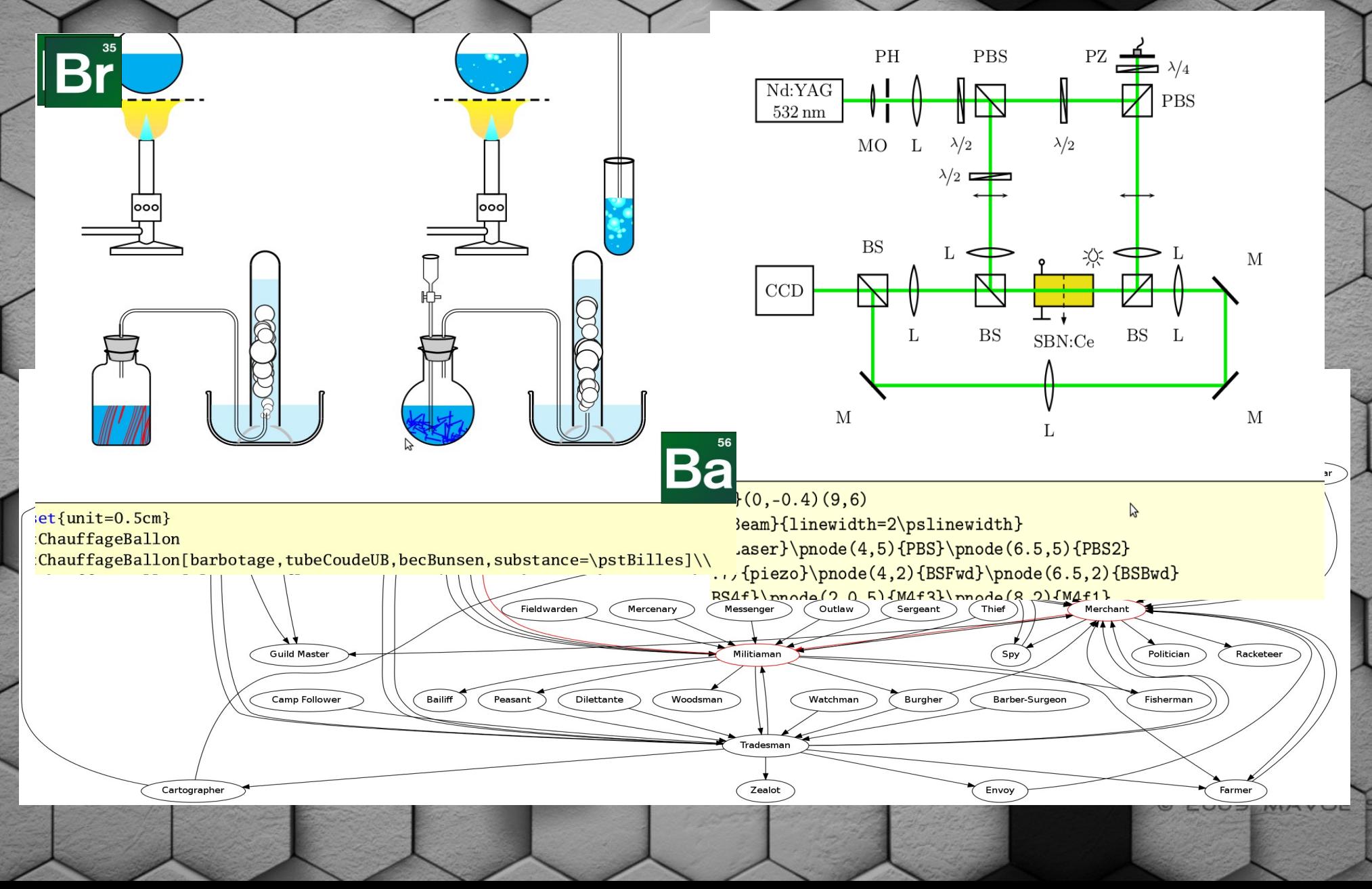

### *Вспомогательные*

● *- LaTeX - автоматизация отчетов и прочей бумаги*

- *psTrics Tikz Генерация вспомогательных изображений*
	- *Graphviz генерация графов*
	- *Gnuplot генерация изображений*

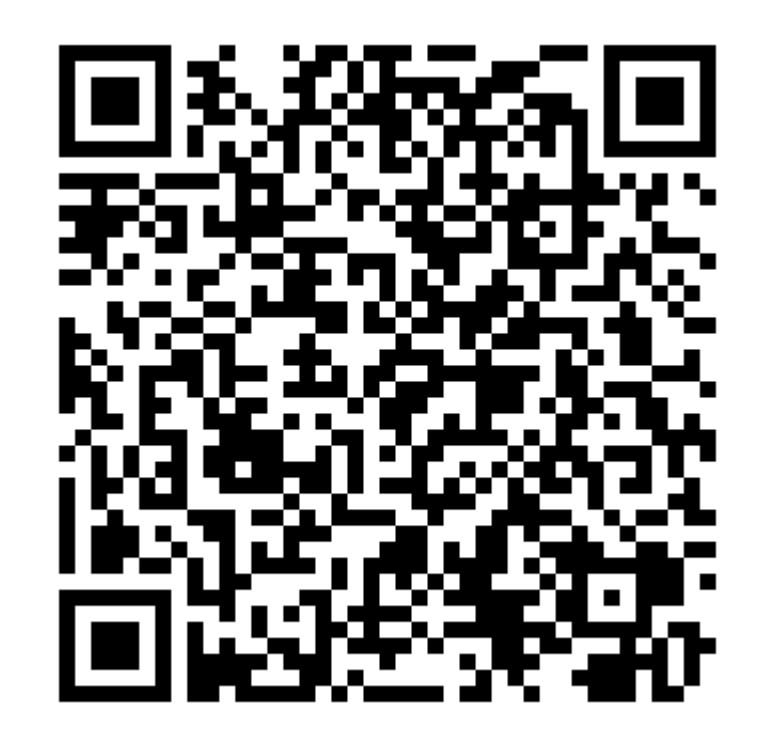

#### *Участие в жизни сообщества*

- *Перевод документации*
- **Статьи с примерами работ** 
	- *Участие в wiki проектах*
	- **Написание отчетов об ошибках**
- *Создание расширений и настроек под стандарты*
- Написание собственного проекта, или поддержка *существующего*

C 2009 MAVOE STU

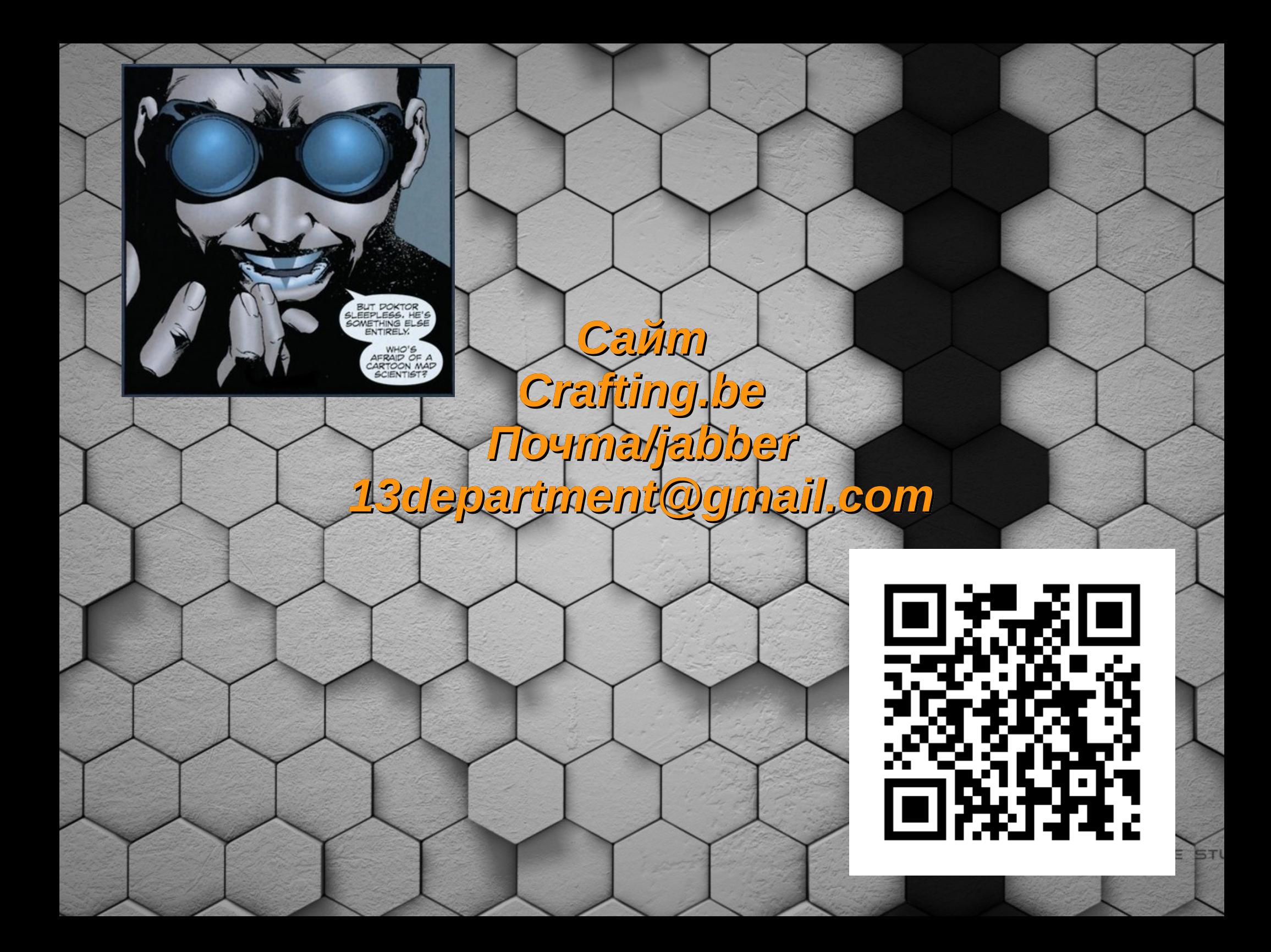